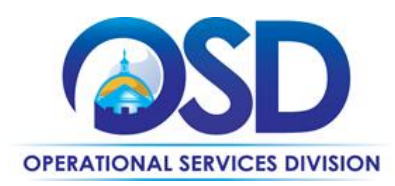

## **HOW TO RECORD A CONTRACT PURCHASE PREVIOULSY MADE**

## **This Reference Guide:**

Provides the minimum information required to create an RPA Release requisition. If you require more detail refer to the job aid "How to Record a Contract Purchase Previously Made". Job aids may be accessed via the Job Aids for Buyers link on the COMMBUYS Log In page.

## **Of Special Note:**

RPA Release requisitions are used in situations where the final purchase price is not known until receipt of an invoice. Examples of RPA Release purchases include goods or services such as the purchase of propane (ENE46), staff augmentation (ITS63), or network services (ITT46). It is also used for unanticipated circumstances such as replacement of a flat tire (VEH109) or windshield (VEH103).

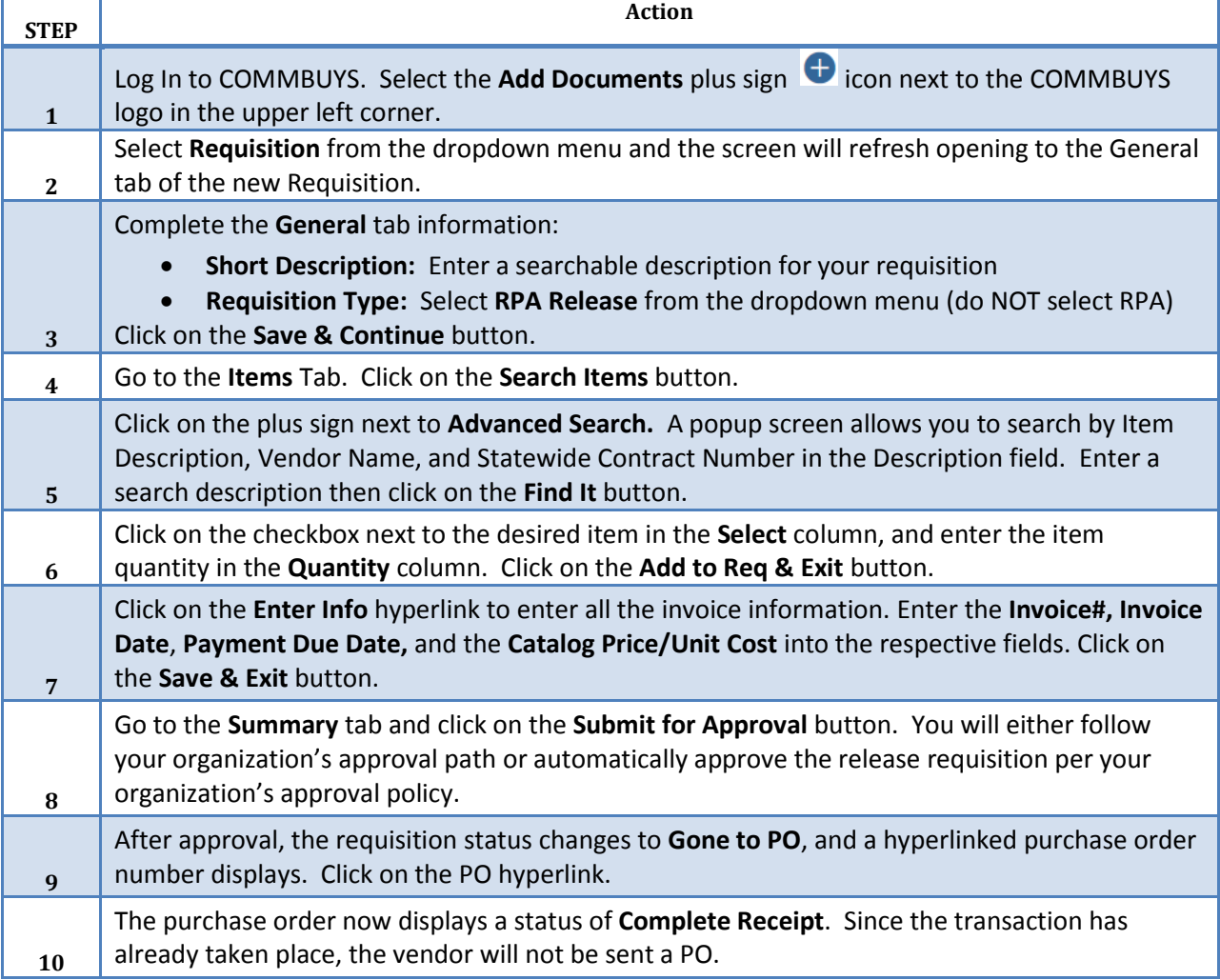